**G-Player Download [2022]**

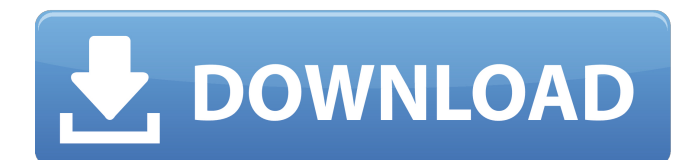

# **G-Player Crack + Patch With Serial Key**

G-Player is software that plays sound libraries and can play layers of instruments. And thanks to its advanced and innovative User Interface, you can create your own sounds on top of the sounds in the library. G-Player also controls the entire synthesis module: each control affects the effect of a signal, from modulations to the implementation of the vocoder. Each control can be configured to increase or decrease the amplitude of the signal. For instance, when you increase the modulation depth, you can get wilder sounds. G-Player has a file browser, effects and instruments as well as a sound editor. G-Player was created as a complex and useful application that's supposed to act as a Gigastudio file player. G-Player can play all your Gigastudio sound libraries without any conversion. G-Player was designed to play the large orchestral sound libraries and supports disk streaming, dimensions, keyswitches and layered instruments. G-Player is a software that can play all the samples with the finest level of detail, and is the only sampler that emulates the 3 velocity curves of Gigastudio (linear, non-linear and special). Furthermore, G-Player can play layered instruments with up to 8 layers of crossfade. Each layer's crossfade is defined by 4 points which precisely determine the fade in and fade out segments. G-Player Description: G-Player is software that plays sound libraries and can play layers of instruments. And thanks to its advanced and innovative User Interface, you can create your own sounds on top of the sounds in the library. G-Player also controls the entire synthesis module: each control affects the effect of a signal, from modulations to the implementation of the vocoder. Each control can be configured to increase or decrease the amplitude of the signal. For instance, when you increase the modulation depth, you can get wilder sounds. G-Player has a file browser, effects and instruments as well as a sound editor. G-Player was created as a complex and useful application that's supposed to act as a Gigastudio file player. G-Player can play all your Gigastudio sound libraries without any conversion. G-Player was designed to play the large orchestral sound libraries and supports disk streaming, dimensions, keyswitches and layered instruments. G-Player is a software that can play all the samples with the finest level of detail, and is the only sampler that em

### **G-Player Crack+ Free [Updated] 2022**

X2 Player is a GUI-based GUI X2 plays wav X2 can play wav files at 44.1, 48, 96, 192, or ~320 kHz No conversion needed X2 has GUI front-end and can be controlled via MIDI X2 has built in effects X2 can be controlled with MIDI Can be controlled by SLT Forum topic X2 thread: I'm using the new Spectrum DTE2 v3.2 at work and in my spare time I'm trying to add extra samples to Zyn. This thread has been especially helpful. Thank you for sharing. Spectrum DTE2 v3.2 Operating System: Win7x64 Zyn v1.2 Build: 2017-08-09 Thanks Spectrum DTE2 v3.2 Operating System: Win7x64 Zyn v1.2 Build: 2017-08-09 Hello, I'm trying to build a Spectrum DTE2 that will receive files over the network and play these files. I've built a script to try and receive files and have them play via the DTE2, but I am not having any luck. I have not been able to receive and play even one file. I am not sure if what I'm trying to do is even possible. Zyn does not have a 'Network' mode, but I'm thinking that if I can send a file to the specturm DTE2, it'll be play locally? I can send files locally and specturm DTE2 plays them, but when I try and send files over the network I have no luck. I'm just trying to get basic files, mp3's, to play on a zyn. Here's a link to the script I made: I've tried many things, including loading the file as a plugin. I have played all kinds of online tutorials but none seem to apply to my situation. I'd really appreciate help with this. Thanks Hello I'm very new to zyn. I have downloaded a69d392a70

### **G-Player Crack +**

After importing sound libraries, you can find the various libraries (i.e. strings, drum, instrument and so on) and play it with the best level of detail. Additionally, you can use G-Player's file browser in order to locate the sound libraries you need, and you can record from each instrument to create your own sound libraries. Moreover, you can add key switches with up to 12 points per instrument, and you can move with zoomed-in images the entire sound library at any given moment. G-Player supports a complete set of mathematical operations. As part of its mathematical operations, G-Player has an arpeggiator that can play 24 arpeggios simultaneously. You can also create your own arpeggios with the possibility of adjusting the order of their notes, and create different chord patterns with the function of any chord, key or scale. Furthermore, you can use the standard beat programs in addition to more than a dozen custom beat programs. You can also create complex loops with the implementation of up to 4 bars, with the possibility of adjusting the length and position of each bar. G-Player supports the implementation of 8 different reverbs, which comes in addition to a typical old-school type of reverb. G-Player supports baxian instruments up to 12 staves with the possibility of adjusting the number of notes, the number of octaves, and different spacing factors. Moreover, you can use the Zebra Player palette to adjust the instruments, the components such as the articulations, and you can implement different colors for the components such as the envelopes, sustain and so on. Furthermore, you can also modify the settings for the duration of the instrument with one of the 24 different keyswitches. Organizer: Drag and drop multiple music files to the application, and you can import all your audio files into the application while minimizing the performance. You can also rename the files while importing or exporting them. Furthermore, you can also drag multiple album files to be organized in order to create a music library. Additionally, you can save or save all your edited files in any folder. G-Player Description: After importing all your files, you can do the following: 1- Drag and drop your files into the G-Player window. 2- You can organize your musical libraries as you want. 3- You can rename your files as you want. 4- You

### **What's New In?**

Support all files types! (WAV, AU, AAX, FLAC, MKA, S3M, MP3, OGG, MOD, DAE, XM, ROK, MFL, SID, WV, TFT, SMF, REX, GBS, XM2, HAL, TN3, TRA, MKA, ASC, MKA1, MKA2, S3M2, M3U, M3B, M3U2, M3R, M3U3, MID, XMF, MUS, XM, FAT, MOV, SCR, BIN, RAW, RB) Keeps your focus on your music! (Don't display the instrument's UI while playing) Play the samples using the finest level of detail. (1) linear velocity: all samples are played using the specified sample's velocity curve (2) non-linear velocity: all samples are played using the specified sample's non-linear velocity curve (3) special velocity: all samples are played using the specified sample's special velocity curve Support all sorts of keyswitch options, instruments and filters! Support files larger than 2 GB! Unregistered G-Player Media Player 1.3.6119free Don't show this again Downloads last week Total downloads: 2 Downloads last week: 0 Hours of use: 2 Average rating: (5 votes) \* How do I register? \* Account Registration (30 seconds) We all need to register to use G-Player. All account registration questions can be found in the help file.Q: Retrieving data from Google App Engine datastore in Java Could you please help me to solve the following problem with the Google App Engine datastore in Java? I have a table called "ORDERS", in which I store the order details. I would like to be able to store some data before the order is placed (just before the transaction takes place), which will determine the delivery company and the delivery address. I have a "delivery" entity that contains these attributes (address and company) as well as the date it was created. The problem is that I don't know how to tell the datastore to retrieve the data from the delivery entity before creating a new order. So how can I do this

# **System Requirements For G-Player:**

- Minimum system requirements: - Operating system: Windows 7/8/8.1/10 (32/64 bit) - CPU: Intel Dual Core (2 GHz) - Memory: 2 GB - Graphics: DirectX 9.0c compatible graphics card, 1024x768 resolution - Screen Resolution: 1280x720 - Free hard disk space: 50 GB - Internet connection: (Not mandatory to play the game) - Controller: XBox 360 / XBox One / Nintendo Wii U (Not mandatory to play

Related links:

<https://www.franck-cohen-avocat.fr/sites/default/files/webform/contact/idrop.pdf> [https://tbone.fi/wp-content/uploads/2022/06/Emsisoft\\_Decrypter\\_For\\_Globe2\\_\\_Patch\\_With\\_Serial\\_Key.pdf](https://tbone.fi/wp-content/uploads/2022/06/Emsisoft_Decrypter_For_Globe2__Patch_With_Serial_Key.pdf) <http://www.male-blog.com/wp-content/uploads/2022/06/wanfrei.pdf> [https://hissme.com/upload/files/2022/06/hX3pQIdGoJPTcHYEK4Wv\\_23\\_a4a0fbc82740fdca6ccded8e19a1590f\\_file.pdf](https://hissme.com/upload/files/2022/06/hX3pQIdGoJPTcHYEK4Wv_23_a4a0fbc82740fdca6ccded8e19a1590f_file.pdf) <https://www.beaches-lakesides.com/realestate/txttoseq-crack-free-download/> [https://btr-pen.com/wp-content/uploads/2022/06/AmiClient\\_Crack\\_Serial\\_Key\\_For\\_PC.pdf](https://btr-pen.com/wp-content/uploads/2022/06/AmiClient_Crack_Serial_Key_For_PC.pdf) <http://pixelemon.com/simple-registry-editor-crack-download/> <https://thebrothers.cl/pdf-count-crack-free-license-key-free-download-updated-2022/> <http://pussyhub.net/sampler-with-serial-key-3264bit-2022/> <https://delicatica.ru/2022/06/24/free-light-timer-mac-win-march-2022/> <https://firis.pl/yahoo-photo-album-downloader-crack-with-product-key-download-for-pc/> <https://www.informaticatermoli.it/wp-content/uploads/2022/06/hawdar.pdf> [http://www.tunlive.com/wp-content/uploads/1CClean\\_Crack\\_\\_.pdf](http://www.tunlive.com/wp-content/uploads/1CClean_Crack__.pdf) <https://juliepetit.com/portable-panda-cloud-cleaner-crack-license-keygen-free-download-pc-windows-updated-2022/> <http://www.diarioelsoldecusco.com/advert/sentisculpt-sdk-crack-activation-code-with-keygen/> <https://www.enfababy.com/sites/thailand/files/webform/CGPWord.pdf> <https://csbgam.fr/task-manager-enable-tool-crack/> [https://www.sartorishotel.it/wp-content/uploads/2022/06/Wallpaper\\_Manager\\_Crack\\_\\_3264bit.pdf](https://www.sartorishotel.it/wp-content/uploads/2022/06/Wallpaper_Manager_Crack__3264bit.pdf) <http://agrit.net/2022/06/free-youtube-to-mp3-converter-with-registration-code-download-2022/> <https://beddinge20.se/passwords-saver-crack-free-pc-windows-march-2022/>